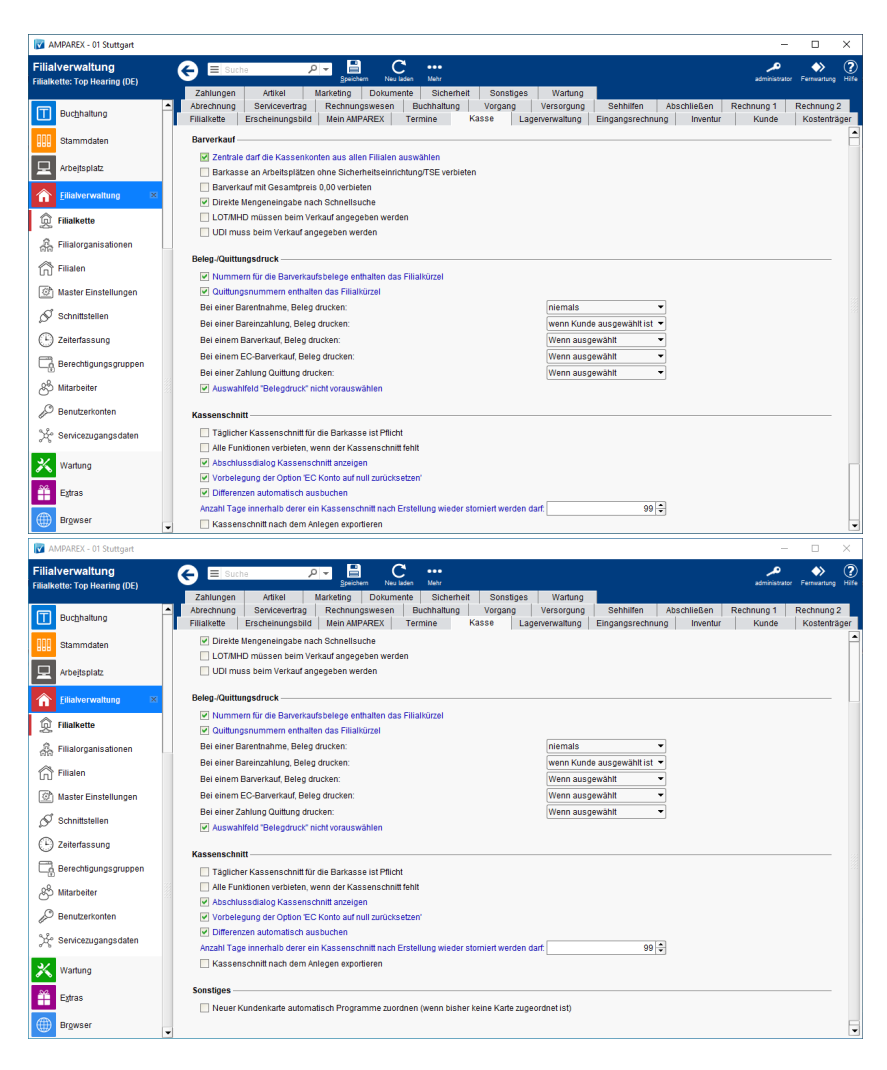

### Funktionsleiste

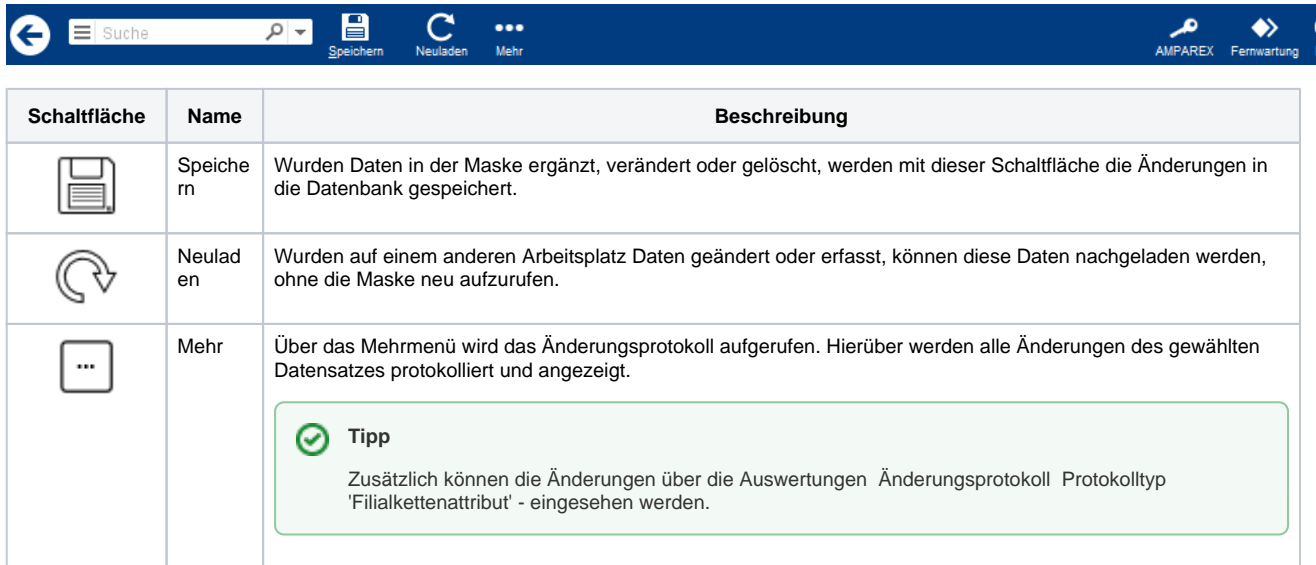

#### Maskenbeschreibung

#### **Barverkauf**

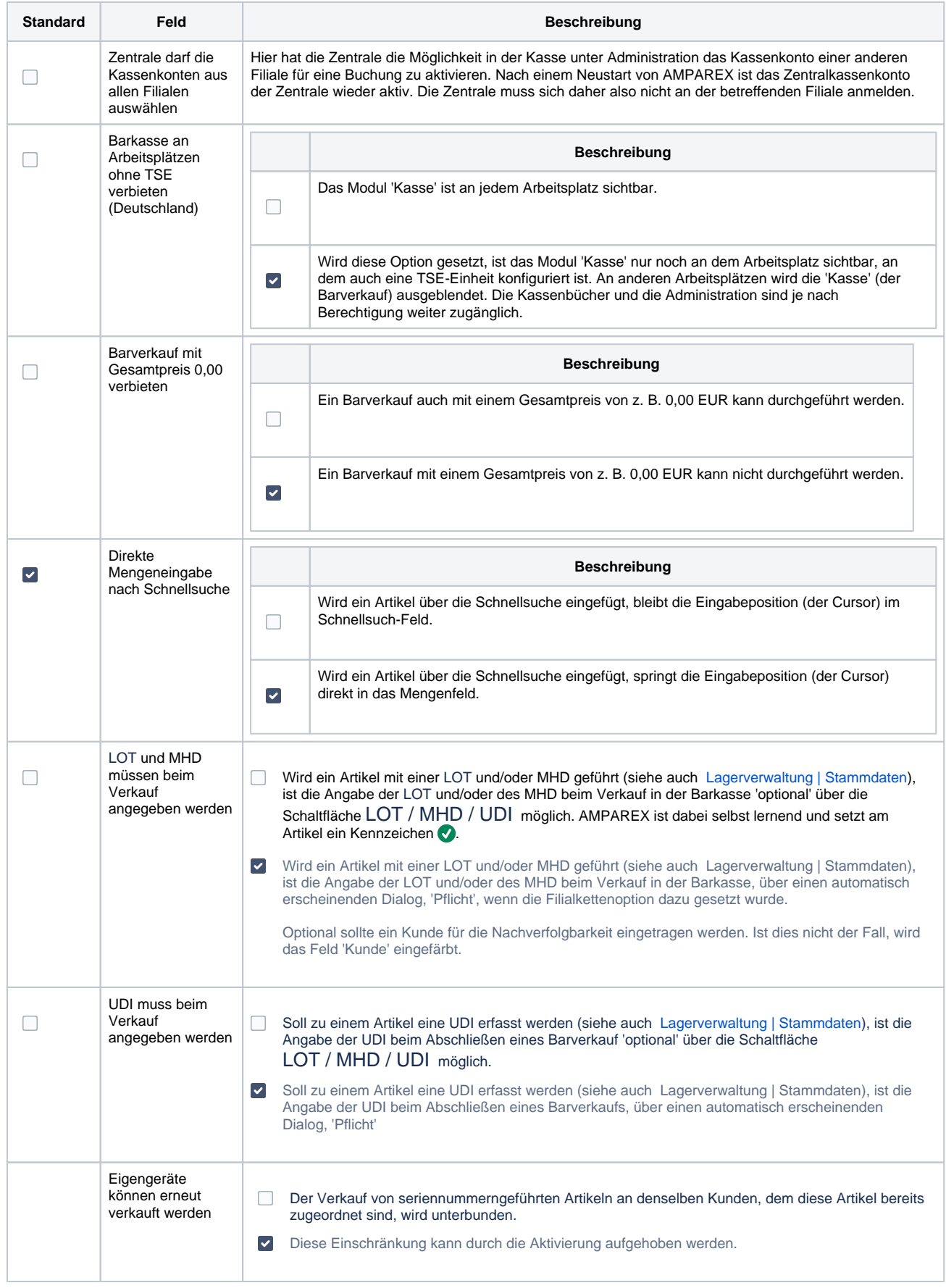

### **Beleg-/Quittungsdruck**

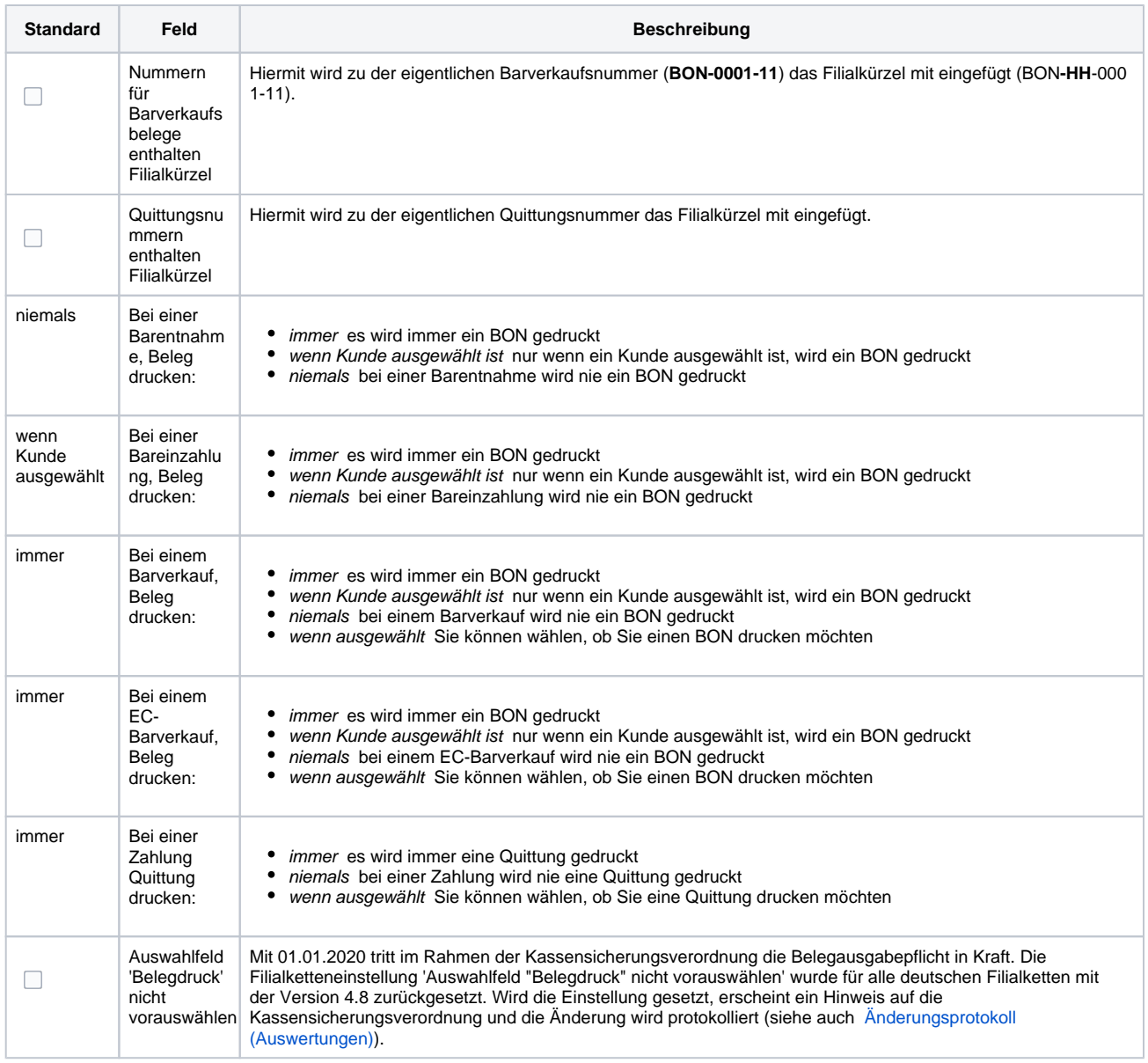

#### **Kassenschnitt**

## **Hinweis**

Eine Durchführung des Kassenschnitts ist allerdings nur dann notwendig, wenn nach dem letzten Kassenschnitt auch eine Bewegung in der Barkasse verbucht wurde.

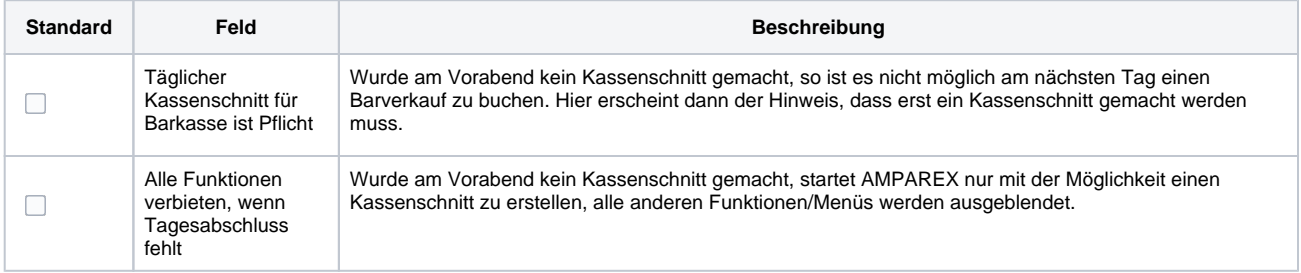

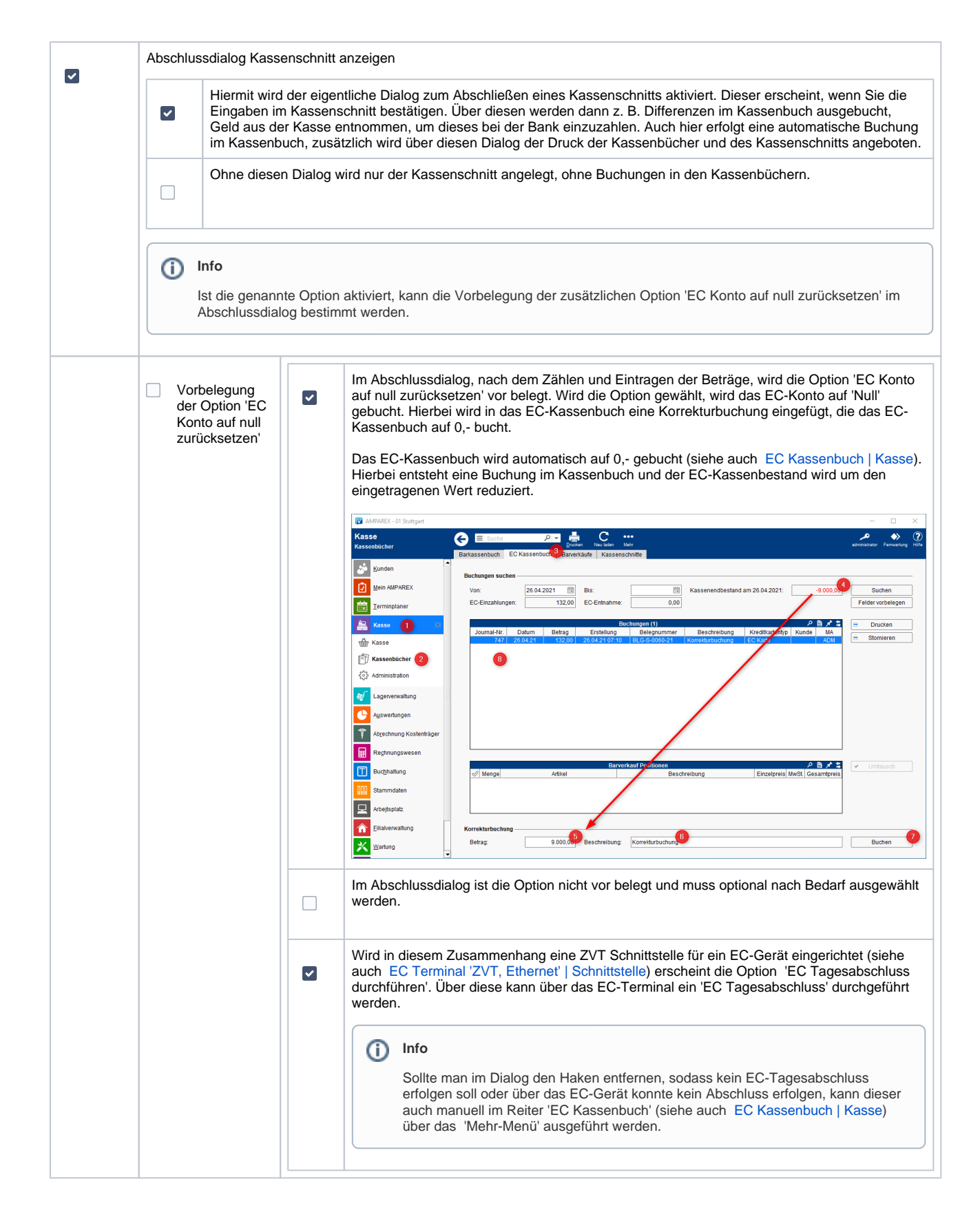

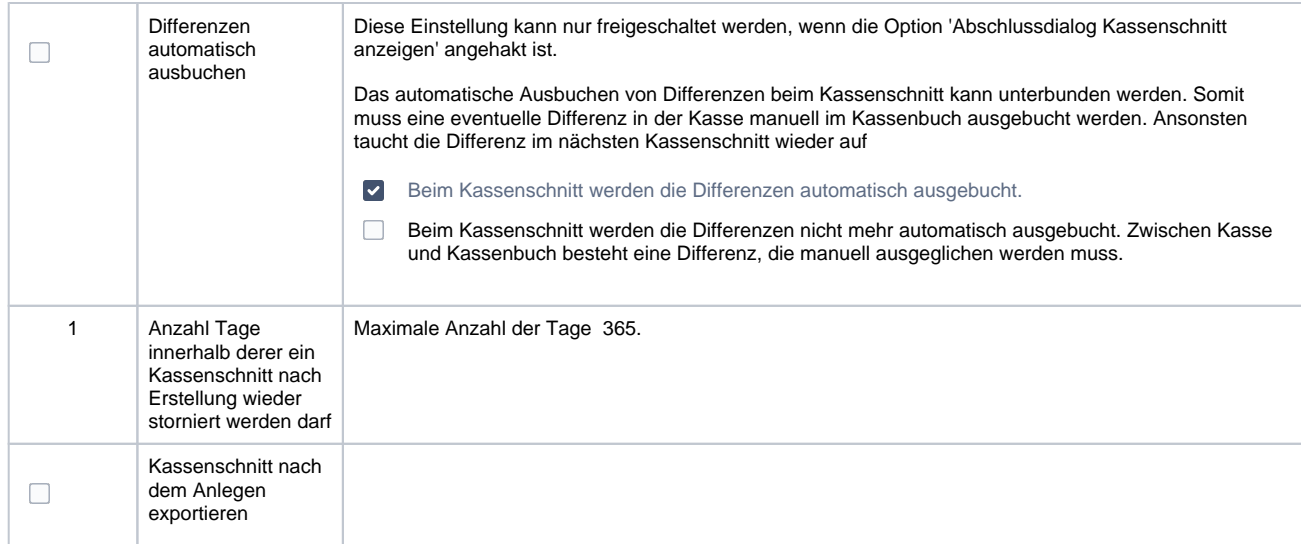

#### **Sonstiges**

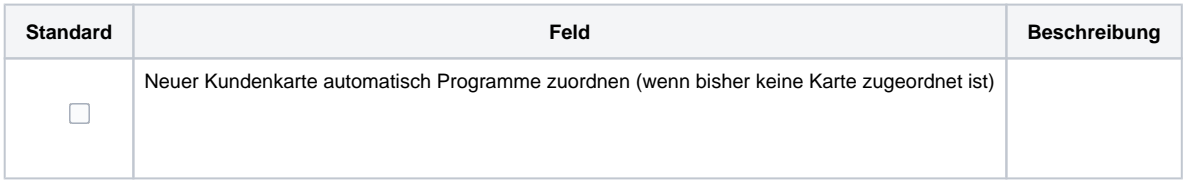

## Siehe auch ...

[Kassenschnitte | Kasse](https://manual.amparex.com/display/HAN/Kassenschnitte+%7C+Kasse)